## FUNtervals

Scanne den QR Code ein. Scrolle auf der Website etwas nach unten und klicke auf die Videos.

Mach mit!

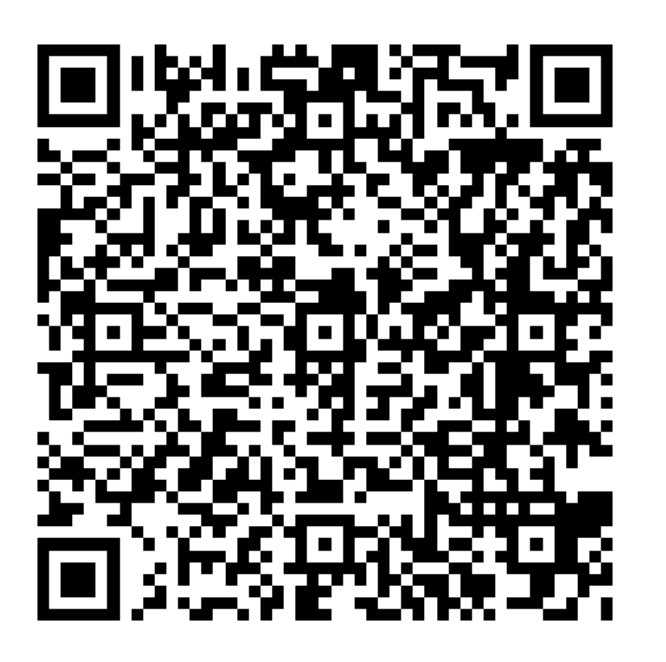

## **Bewegungspause 5 FUNtervals**

Die 4-minütigen Bewegungseinheiten unterteilen sich in 8 × 20 Sekunden Belastung mit jeweils 10 Sekunden Pause. Die Queens University Kingston in Kanada hat dazu sogenannte FUNtervals veröffentlicht, welche Schüler\*innen in kurzer Zeit wieder aufmerksam machen sollen. Dazu werden einfache Bewegungen mit maximaler Intensität auf dem Platz durchgeführt. Im Folgenden stellen wir einige Varianten für den Schulalltag vor (Link siehe Literatur S. 15<sup>4</sup>).

5 Minuten **Platzbedarf** am Platz **Materialbedarf** optimal: Musik Bewegungsintensitä anstrengend

**Zeitbedarf**